## **Application: gvSIG desktop - gvSIG bugs #5588**

# **No deja inicializar una nueva copia de trabajo tras configurar la autenticación si no paras el servidor VCSGis.**

03/18/2021 11:33 AM - José Olivas

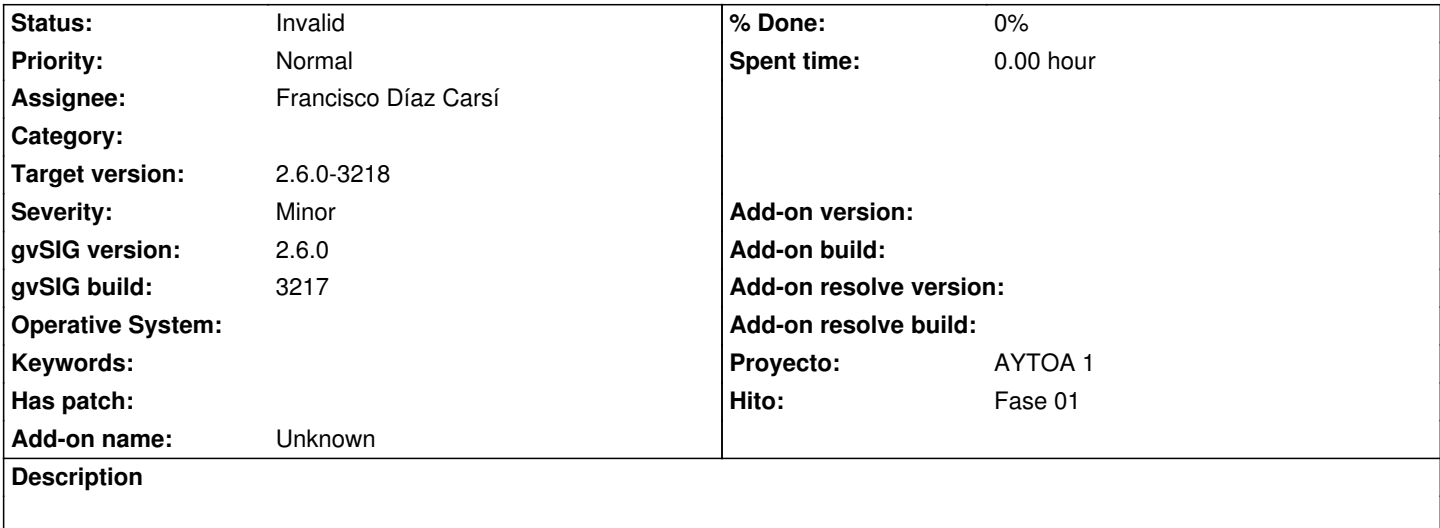

#### **History**

### **#1 - 03/24/2021 11:54 AM - Francisco Díaz Carsí**

*- Assignee set to Francisco Díaz Carsí*

#### **#2 - 03/25/2021 10:59 AM - Francisco Díaz Carsí**

*- Status changed from New to In progress*

#### **#3 - 03/25/2021 12:48 PM - Francisco Díaz Carsí**

*- Status changed from In progress to Invalid*

No consigo reproducir el problema en desarrollo.

Pasos que he dado para intentar reproducirlo:

- 1. Creo repositorio nuevo de H2
- 2. Arranco el servidor
- 3. Pongo la variables AUTHORIZATION y ATHENTICATION a true en VCSGISREPO\_CONFIG
- 4. Añado usuario aaa con pass 111 a la tabla VCSGISREPO\_USERS
- 5. Inicializo copia de trabajo sobre ese servidor (a través de URL)

y no da ningún error.

Puedo trabajar con esa copia de trabajo con normalidad.

Añado capa, subo la capa, añado y modifico alguna feature y subo los cambios sin problemas